## Web EOC – One Task Training

How to Update your User Account Information

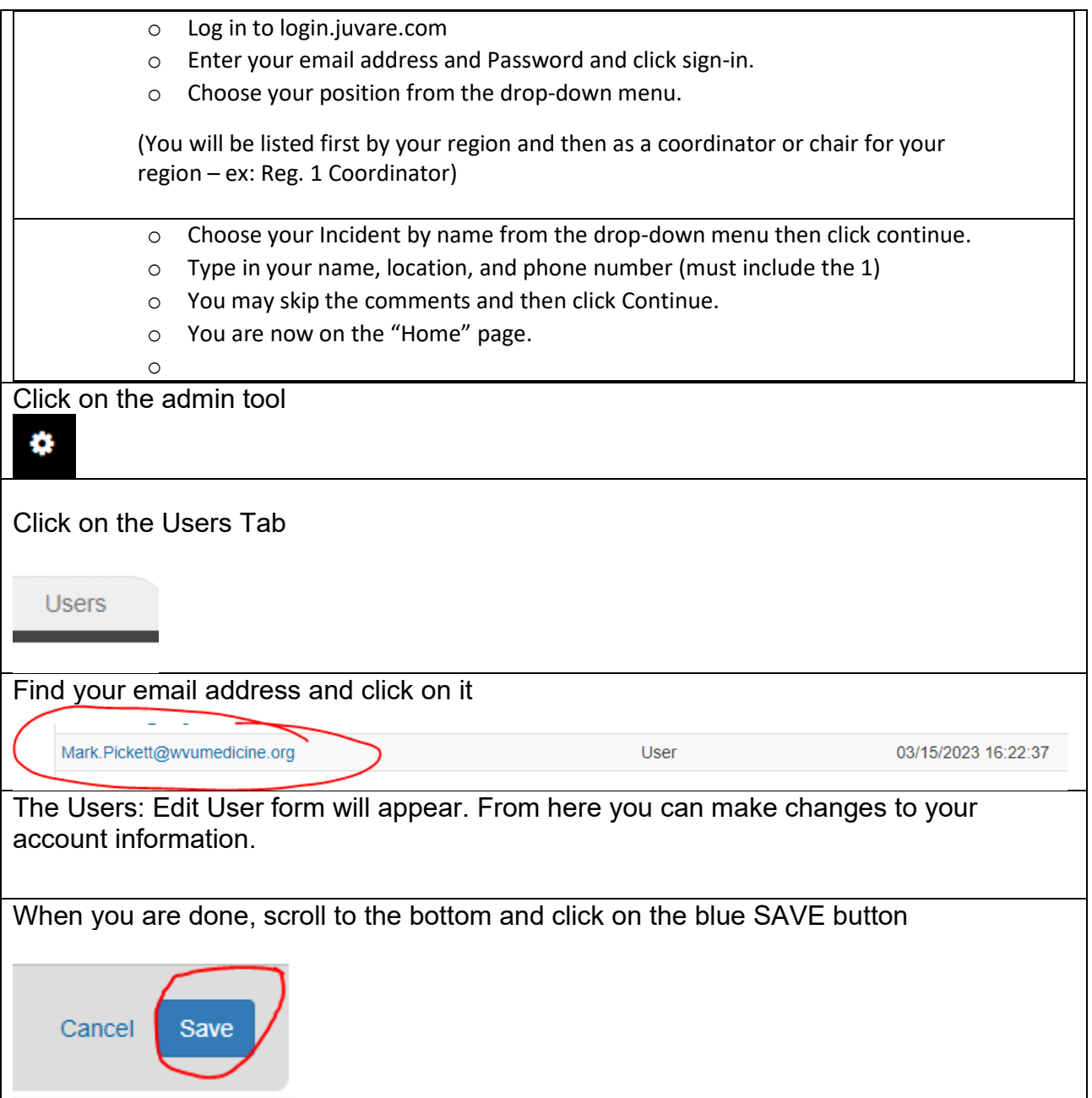